$$
P_i = \frac{\mu_0^2}{m^2}
$$

ре на - средняя квадратическая погрешность единицы веса; m<sub>i ст</sub> - средняя квадратическая погреш- $(2)$ пость превышения на *i*-й станции.

<sub>ть превышения на участвения на станции при нивелировании коротким лучом зависит от<br>Точность определения Пем длиннее плечо нивелирования том бог коротким лучом зависит от</sub> точность определения. Чем длиннее плечо нивелирования, тем больше погрешность превышенины луча визирования.<br>НИК Для определения весов превышений в формуле (2) в качестве н<sub>о</sub> можно выбрать среднюю ния. Для определения<br><sub>квадратическую погрешность превышения определенного на станции при одном горизонте нивели-</sub> <sub>равдратическую погремятения с длиной луча визирования D = 10 метров как наиболее распростра-<br>pa в ходе одного направления за осалками сооружений.</sub> ненную при наблюдениях за осадками сооружений.

относительно данного выбора (µ<sub>0</sub>) можно определить веса превышений с другими длинами вижиного луча, используя формулу

$$
P_i = \frac{10 \text{ M}}{D_i} \tag{3}
$$

Из формулы (3) видно, что вес превышения обратно пропорционален длине луча визирования. на основании формулы (3) составлена таблица весов превышений для различных интервалов расстояний и длин визирного луча от нивелира до рейки (таблица 1).

Тоблица 1 - Определение весов превышений

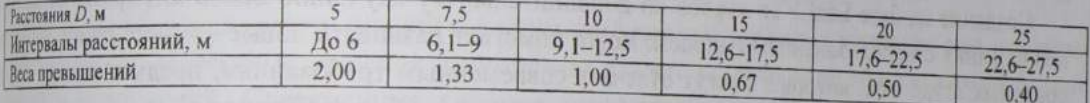

Если превышение на станции определяется при двух горизонтах нивелира, то вес такого превышения увеличивается в 2 раза, а если превышение определено при двух горизонтах нивелира в ходах прямого и обратного направлений, то вес такого превышения увеличивается в 4 раза.

Следует отметить, что из выражения (2) можно определить среднюю квадратическую погрешность любого превышения на станции, если известен вес превышения (Р;) и средняя квадратическая погрешность единицы веса ( $\mu_0$ ).

$$
\eta_i = \frac{\mu_0}{\sqrt{P_i}} = m_{\text{cr.10M}} \sqrt{\frac{1}{P_i}}
$$
 (4)

При этом значении веса превышения можно выбрать из таблицы 1, а величину  $\mu_0 = m_{cr,10~\text{m}}$  для любого класса нивелирования можно вычислить используя допустимые величины погрешностей в вивелировании I, II и III класса. Например, тетлом для нивелирования I класса - 0,30 мм; II класе - 0,49 мм; III класса - 1,00 мм. Такую оценку точности можно выполнить на стадии проектирования геодезической сети для наблюдений за осадками сооружений, когда измерения еще не выполнялись. Таким образом, полученная таблица 1 и формула (4) позволяют определить средние квадратические погрешности и веса результатов измерений не только в процессе уравнивания пре-ВЫШЕНИЙ И ОПРЕДЕЛЕНИЯ ВЕЛИЧИН ОСАДОК ТОЧЕК, НО ТАКЖЕ ВЫПОЛНЯТЬ ПРЕДРАСЧЕТ ТОЧНОСТИ ПРИ ПРОектировании геодезических измерений для наблюдений за осадками.

УДК 721.021.2

## РАСЧЕТ ИНФОРМАЦИОННОЙ МОДЕЛИ С С ПОМОЩЬЮ AUTODESK ROBOT STRUCTURAL ANALYSIS

## М. С. АФОНЧЕНКО, А. Б. НЕВЗОРОВА Белорусский государственный университет транспорта, г. Гомель

Стремительное развитие компьютерной и телекоммуникационной техники, а также индустриа-THESILIHS программной инженерии дали мощный толчок инновационным процессам в мировом об-

щественном производстве, включая сферу строительства. Постепенно пришло осознание реальной стоимости информационных ресурсов, которая соизмеряется со стоимостью энергетических ресурсов. Такие страны, как США, Англия, Германия, Сингапур, практически полностью заменили традиционное проектирование на технологию информационного моделирования зданий. В Республике Беларусь постепенно начинают на законодательном уровне внедрять технологию, но за три года она внедрена лишь локально в нескольких организациях.

Подход к проектированию зданий через их информационное моделирование (ВІМ) предполагает сбор и комплексную обработку в процессе проектирования всей архитектурно-конструкторской, технологической, экономической и иной информации о здании со всеми ее взаимосвязями и зависимостями, когда здание и все, что имеет к нему отношение, рассматривается как единый объект.

Современные программные комплексы, такие как Autodesk Robot, объединены в единую систему обмена и анализа информации. Информационная модель является цифровым прототипом объекта, в котором однозначно определен каждый его элемент и обеспечена их логическая взаимосвязь. Именно структура и назначенные взаимосвязи - основные признаки информационной модели.

Autodesk Robot Structural Analysis Professional - это интегрированная графическая программа. предназначенная для расчета и проектирования различных типов конструкции. Позволяет создавать модель конструкции, выполнять её статический, динамический расчеты, проверять полученные результаты, осуществлять расчеты отдельных элементов конструкций по нормам, а также готовить документацию по результатам расчета и проектирования конструкции. Расчет выполняется методом конечных элементов.

Создание на базе БелГУТа курсов по дополнительному изучению основ информационного моделирования с использованием Autodesk Robot помогает развивать новые компетенции у заинтересованных студентов, которые смогут отвечать современным требованиям, предъявляемым к уровню проектировщика, и обеспечить необходимую основу для будущей работы.

Программа Robot Structural Analysis может быть интересна строителям-расчетчикам, инженерам-проектировщикам, занимающимся проектированием и расчетом строительных конструкций в энергетической промышленности, промышленном машиностроении, при проектировании морских и береговых сооружений. Широко используется при проектировании и строительстве мостов, гражданских, общественных и технологических сооружений и зданий (рисунок 1).

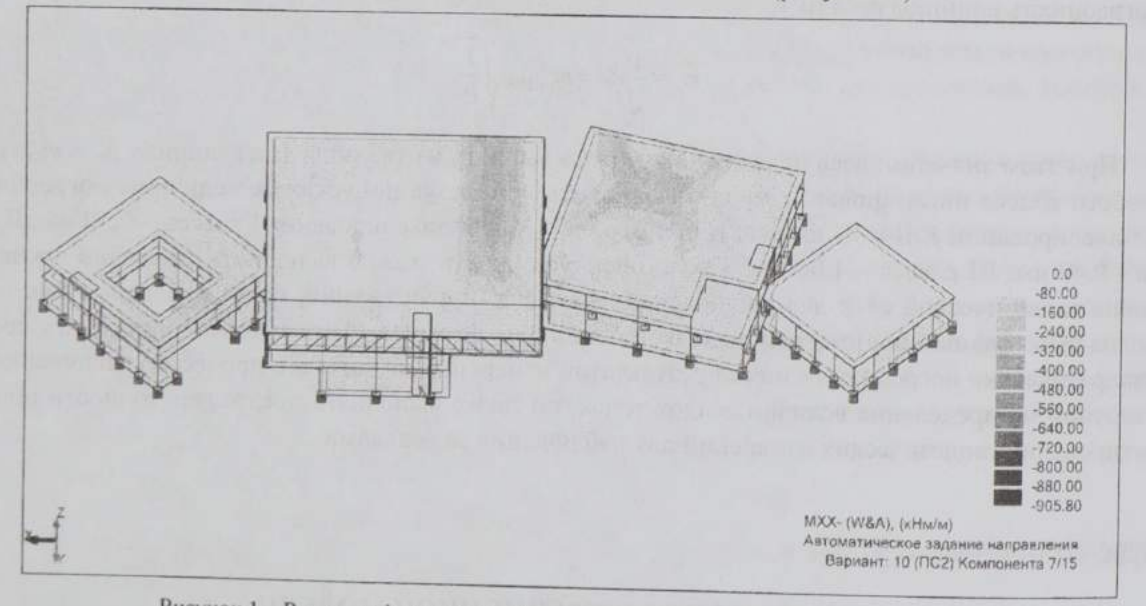

Рисунок 1 - Расчет информационной модели центра экстремальных видов спорта (Афонченко М.С., проект 2013 г.)

Технология ВІМ обеспечивает согласованность проектных данных при внесении изменений. Любые корректировки автоматически распространяются на все связанные элементы проекта. Кроме того, информационная модель здания помогает специалистам разных направлений (архитекторам, конструкторам, проектировщикам коммуникаций и инженерных систем) одновременно работать над одним объектом. При любой стадии жизненного цикла здания BIM-технология позволяет не только

TEREXHBATЬ ВСЕ ВОЗНИКАЮЩИЕ НЕСТЫКОВКИ, ВЫЗВАННЫЕ работой специалистов-смежников, и быстро преживать все возникать но и сразу же получать по нему необходимую рабочую документацию. пректировать проект, как отметить, что многие проектные организации при внедрении современ-

в заключение до нестированного проектирования хотят распределять к себе уже подготовленных THEIX СИСТЕМ АВТОМАТИЗИРУ СОВРЕМЕННЫМИ ТЕХНОЛОГИЯМИ ПРОЕКТИРОВАНИЯ. Программы ВIM требуют иешиалистов, владетелять трехмерные системы и четко видеть конечный результат еще до начала проекпрования. И новички, и даже опытные пользователи систем ВIM должны в обязательном порядке прования. И новитись, то программам. Поскольку системы ВІМ возникли относительно недавно, то проходить обучению новым технологиями необходимо активнее внедрять в учебный процесс строиплыных специальностей.

УДК 721.021.2

## СОВМЕСТНОЕ ПРОЕКТИРОВАНИЕ ПО ТЕХНОЛОГИИ ПНФОРМАЦИОННОГО МОДЕЛИРОВАНИЯ ЗДАНИЙ НА ПРИМЕРЕ ИЦ ЖТ «СЕКО»

## М. С. АФОНЧЕНКО, О. В. ПЕТРОВЕЦ, А. В. ШАТИЛО, В. М. ПРАСОД Белорусский государственный университет транспорта, г. Гомель

Безопасности и надежности зданий и сооружений должно уделяться внимание еще на стадии пректирования. Проектные решения значительно влияют на эксплуатационные характеристики даний и сооружений. Современные системы автоматизированного проектирования позволяют выйти на новый уровень проектирования, при котором максимально исключается человеческий фитор и значительно увеличивается качество проектирования.

Рубеж конца XX - начала XXI веков, связанный с бурным развитием информационных технологий, ознаменовался появлением принципиально нового подхода в архитектурно-строительном проектировании, который заключается в создании компьютерной модели нового здания, несущей в себе все сведения о будущем объекте.

Подход к проектированию зданий через их информационное моделирование предполагает прежде всего сбор и комплексную обработку в процессе проектирования всей архитектурно-**КОНСТРУКТОРСКОЙ, технологической, экономической и иной информации о здании со всеми ее взаи-**МОСВЯЗЯМИ И ЗАВИСИМОСТЯМИ, КОГДА ЗДАНИЕ И ВСЁ, ЧТО ИМЕЕТ К НЕМУ ОТНОШЕНИЕ, рассматривается как езиный объект.

Новый подход к проектированию объектов получил название "Информационное моделирование DIRHUH", ИЛИ СОКращенно ВІМ (от принятого в английском языке термина Building Information Modeling).

Иными словами, ВІМ - это вся имеющая числовое описание и нужным образом организованная нформация об объекте, используемая как на стадии проектирования и строительства здания, так и в период его эксплуатации и даже сноса.

Применение информационной модели здания существенно облегчает работу с объектом и имеет нассу преимуществ перед прежними формами проектирования.

Прежде всего, оно позволяет в виртуальном режиме собрать воедино, подобрать по предназначению, рассчитать, состыковать и согласовать создаваемые разными специалистами и организацили компоненты и системы будущего сооружения, «на кончике пера» заранее проверить их жизнеспособность, функциональную пригодность и эксплуатационные качества, а также избежать самого неприятного для проектировщиков - внутренних нестыковок (коллизий).

Но одно из самых главных достижений ВІМ - возможность добиться практически полного соответствия эксплуатационных достижении ВІМ - возможность действия заказчика.<br>Согласные соглашионных характеристик нового здания требованиям заказчика.

Согласно заданию руководства университета была разработана информационная модель испы-Taтельного центра железнодорожного транспорта «СЕКО» которая включает модели объектов жедеянодорожного пути, подвижного состава и сооружений согласно исходным данным (рисунок 1).